# EH2750 Individual assignment2: Planning domain deffinition language PDDL

# Gemneral rules:

- This is a individual assignment and all students should submit their own solution.
- Deadline for submission is  $14<sup>th</sup>$  November at 12:00.
- You have to pass the assignment in order to pass the course. There is no further grading on the assignment

## **Description:**

In this assignment you are required to implement a PDDL solution (domain and problem definition files) for the ICS-Village environment according to the specification given below:

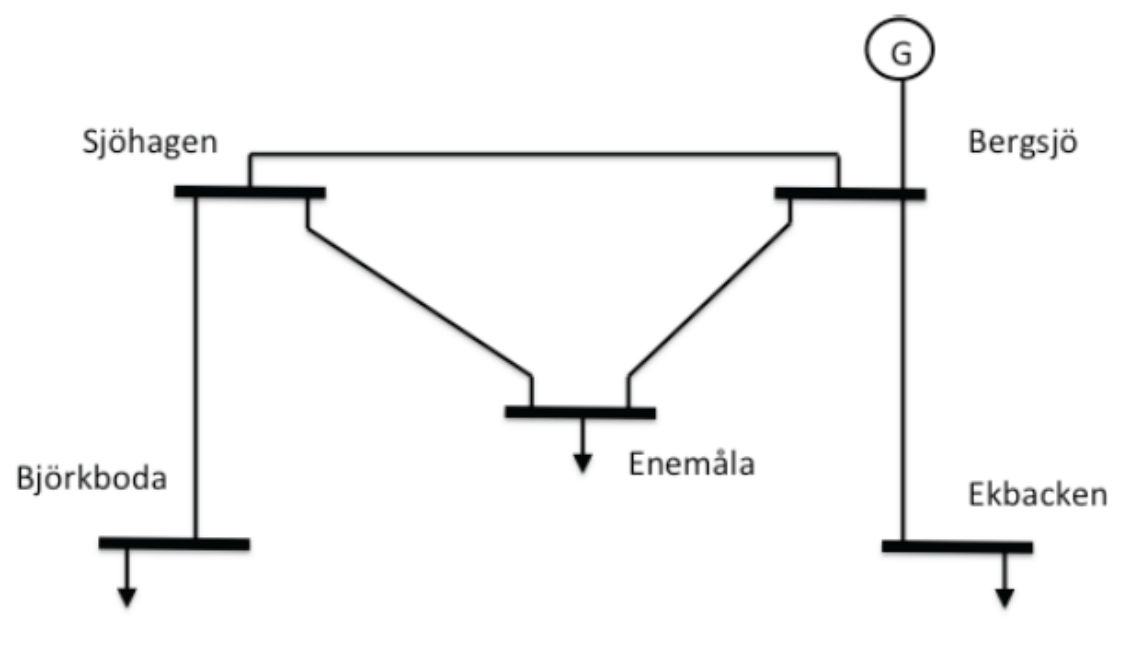

Figure 1: ICS-Village environment

## *Initial state:*

Station 1 (Bergsjö) and station 2 (Ekbackan) are energized while all other stations are de-energized.

### *Goal state:*

All stations are energized.

#### *Some Hints:*

Please note that following hints are general suggestions. You are not required to adopt them. You can come up with a complete design of your own.

1: While defining the domain, you may define *location* and *agent* types e.g., for stations and stationagents.

```
(define (domain ICSVillage)
   (:requirements :typing) 
   (:types location locatable - object
                   agent- locatable
   )
(:predicates
/* cpde fpr the predicates goes here
)
(:action CONNECT
   :parameters
/*code for actions goes here
))
```
2: While defining the problem, you may then instantiate the station and agents as follows:

```
(define	(problem	Asg2)
(:domain	ICSVillage)
       (:objects
       s1 - location
       s2	- location
       s3	- location
       s4	- location
       s5	- location
       A1	- agent
       A2	- agent
       A3	– agent
       A4	- agent
```

```
A5	- agent
)
(:init
/*	code	here	for	the	Initial	state	
)
(:goal	(and
 /*	code	here	for	the	goal	state
))
```
3: You can use PDDL studio for testing and debugging of your code. It can be (freely) downloaded from here:

http://amis.mff.cuni.cz/PDDLStudio/

Good luck!

)